## Recursion

CS 8: Introduction to Computer Science, Spring 2019
Lecture #16

Ziad Matni, Ph.D.

Dept. of Computer Science, UCSB

When both your parents are software developers! ©

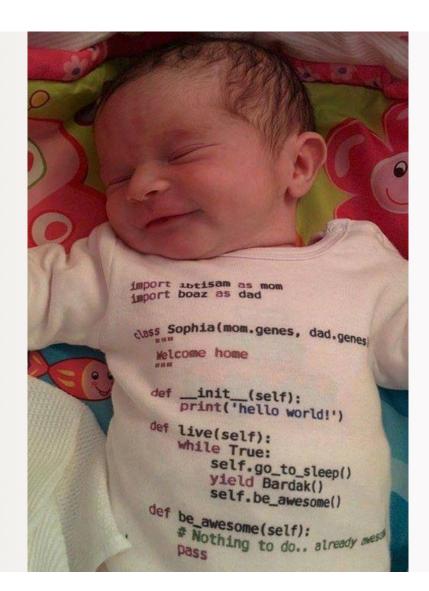

6/4/19

## Administrative

Homework 7 due today!

- Left to-do:
  - Homework 8 for Thursday
  - Lab 6 for Thursday

## Finals Week

• Dr. Matni will have office hours on finals week

Monday 1:00 pm - 2:30 pm

## Final Exam Extra Review Session

Friday, June 7<sup>th</sup> 1:00 – 3:00 PM PHELP 2510

(this is optional)

## FINAL IS COMING!

- Material: <u>Everything</u>!
- Homework, Labs, Lectures, Textbook
- Tuesday, 6/11 in this classroom
- Starts at 4:00 PM \*\*SHARP\*\*
- Bring your UCSB IDs and arrive 10-15 minutes early
- Duration: **3 hours long** (but really designed for 1.5 2 hours)
- Closed book: no calculators, no phones, no computers
- Allowed: 1 sheet (double-sided ok) of written notes
  - Must be no bigger than 8.5" x 11"
  - You have to turn it in with the exam
- You will write your answers on the exam sheet itself.

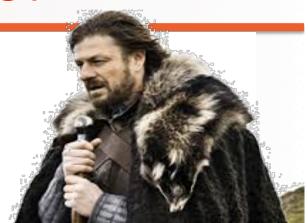

# STUDY GUIDE NOW ONLINE!

6/4/19 Matni, CS8, Sp19

## Lecture Outline

- Recursive Functions
- Exercises

## How **Do** Functions Work?

Consider these 3 functions and tell me: what is demo(-4)?

```
def demo(x):
    return x + f(x)

def f(x):
    return 11*g(x) + g(x/2)

def g(x):
    return -1 * x
```

6/4/19 Matni, CS8, Sp19

## How **Do** Functions Work?

Consider these 3 functions and tell me: what is demo(-4)?

```
def demo(x):
    return x + f(x)

def f(x):
    return 11*g(x) + g(x/2)

def g(x):
    return -1 * x
```

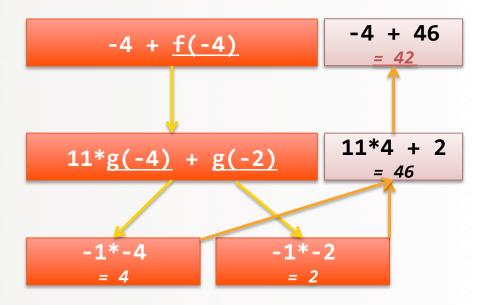

6/4/19

## What Keeps Track of All of This?!?

**Ans**: The Computer Memory Stack

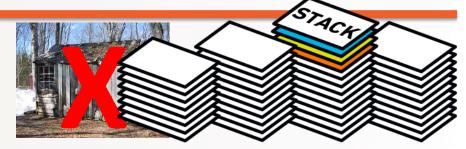

- (1) keeps separate variables for each function call...
- (2) remembers where to send results back to...

The stack is a special part of your computer's memory.

The compiler usually spells-out how the stack must be used with functions.

A child couldn't sleep,
so her mother told a story about a little frog,
who couldn't sleep,
so the frog's mother told a story about a little bear,
who couldn't sleep,
so bear's mother told a story about a little weasel
...who fell asleep.
...and the little bear fell asleep;
...and the little frog fell asleep;
...and the child fell asleep.

## **Recursive Functions**

- Recursive: (adj.) Repeating unto itself
- A recursive function contains a call to itself
- When breaking a task into subtasks, it may be that the subtask is a smaller example of the same task
- Just like functions-calling-functions,
   recursive functions make use of the stack

## Simple Example: Factorial Function

#### **Recall factorials:**

```
3! = 1 * 2 * 3,

N! = 1 * 2 * ... * (N-1) * N
```

There's some repetition here... We could think of it as a loop (how would you write that?)

```
def factorial(n):
    f = 1
    for m in range(1, n+1):
        f = f * m
    return f
```

## Consider the Following...

```
def fac(N):
    return N * fac(N-1) # Yes, this is legal!
print(fac(4))
```

#### What happens when fac(4) is called?

- A. <u>It blows up!</u> Does not compute! Does not compute!
- B. It returns the <u>correct result</u> (i.e. 24)
- C. The execution <u>never stops</u> (i.e. infinite loop)
- D. It produces a return value but that value is incorrect (i.e. not 24)

**ANS** 

## Just 'Cause It's Legal, Doesn't Mean It's Good Code!!!

```
def fac(N):
```

return N \* fac(N-1) # Yes, this is legal!

Matni, CS8, Sp19

This goes on and on into an infinite loop!

Q: Why?

A: It's missing a "base case" (a.k.a a "stopping case")

Q2: What's a good "base case" here?

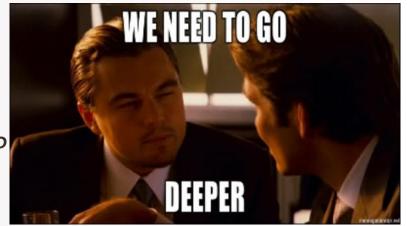

6/4/19

#### **Base Case**

```
def fac(N):
    if N <= 1:
        return 1
    else:
        return N * fac(N-1)</pre>
```

- Recursive functions should know when to stop
- There must be (at least) one **base case**, and the recursive step must converge on a base case, otherwise you get an "**infinite recursion**"

## Under the Hood...

```
def fac(N):
   if N <= 1:
       return 1
   else:
       return N * fac(N-1)
```

```
I get:
```

>>> fac(1)

# easy-peasy

```
\Rightarrow fac(5) \Rightarrow 5 * fac(4)
                    \rightarrow 5 * (4 * fac(3))
                    → 5 * (4 * (3 * fac(2)))
                    \rightarrow 5 * (4 * (3 * (2 * fac(1))))
                    \rightarrow 5 * (4 * (3 * (2 * 1)))
6/4/19
```

Every step, the new values are put into the **STACK** and kept track of by the computer

Matni, CS8, Sp19

17

## Exercise

What does MyRecFun(3) do?

```
def MyRecFun(n):
    if n == 0:
        return 2
    else:
        return 2*MyRecFun(n-1)
```

# Another Example: Mathematical Series

Popular example: Fibonacci Series

$$F(n) = 1, 1, 2, 3, 5, 8, 13, ..., F(n-1) + F(n-2)$$

There's some repetition here...
 We could think of it as a loop also

Or we could think of it as a recursive function!

## Fibonacci Recursion

- What is/are the BASE CASE(S)?
- What is the recursive formula?

```
def fibo(n):
   if n == 1:
     return 1
   if n == 2:
     return 1
   else: # is this else necessary?
     return fibo(n-1) + fibo(n-2)
```

DEMO TIME!

## **YOUR TO-DOs**

- ☐ Homework 8 (due on Thursday)
- ☐ Lab 6 (due on Thursday)

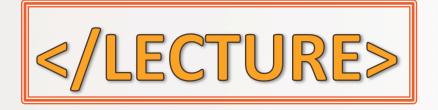